AutoCAD Crack Serial Key Free [32|64bit]

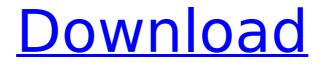

AutoCAD Crack Free

The first widely used desktop version of AutoCAD was version 1.0, released in September 1986, when the company was Autodesk. In the early 1990s, a Microsoft-owned company, "Micrografx", acquired AutoCAD. The company's subsequent

divestiture from Microsoft in 1997 led to Autodesk. On January 1, 2013 Autodesk spun off the remainder of the company into a separate, publicly traded company, Autodesk, Inc. In 2016, Autodesk was valued at more than one billion U.S. dollars. How do I learn AutoCAD? Learning

AutoCAD AutoCAD is intended for both AutoCAD LT and AutoCAD standard users, and only for users that want to learn the program. It is not designed to teach traditional draftspersons how to do things, but rather to serve as a tool for their work, by increasing efficiency and productivity. AutoCAD is a

best-of-breed CAD program. It is an industry leading drafting and design program, and is particularly targeted to architects and civil engineers. AutoCAD LT is a business solution for small and medium-sized businesses, and is much more beginner-friendly than AutoCAD, as it lacks

many of the advanced features of AutoCAD. Both products offer the ability to plan and design any work as the need arises. When a new feature is introduced, it is typically made available to both AutoCAD and AutoCAD LT, but if they are of different architecture, the architecture in AutoCAD

LT might have some bugs, therefore to ensure compatibility between the two versions, all AutoCAD LT features have been preserved in the architecture of AutoCAD. This is also the reason that many users start with AutoCAD LT to get a taste of what AutoCAD can do before moving on to

AutoCAD. It should be noted that some of the capabilities of AutoCAD LT are a subset of AutoCAD. For example, among the capabilities of AutoCAD LT are 2D drawing and drafting, but in AutoCAD, the drafting area is simply a tab in the drawing area of the application. Learning AutoCAD

AutoCAD LT is a good introductory software product to help you understand how CAD software works. One of the best resources to get started with AutoCAD is the free Autodesk University. AutoC

**AutoCAD Activation PC/Windows** 

### History Partial list of

releases of AutoCAD is given below: See also List of CAD software List of vector graphics markup languages Comparison of CAD software Typesetting 3D computer graphics 3D modeling Comparison of CAD editors Comparison of CAD software References External links Category:AutoCAD

Category:Computer-aided design software Category:Computer-aided design software for Windows Category: MacOS software **Category:Products** introduced in 1987 **Category:**Plotters Category:Computer-aided manufacturing softwareA Place to Talk About Life

Menu Spring is Coming... Spring has arrived. I can smell it in the air as I cook and bake and garden. I am getting ready to start my veggies. In a few weeks my veggie garden will be full of tomatoes, peppers and other veggies. I can't wait to go outside to weed and plant. Weeds and vegetables go hand in

hand. I love to see plants growing and I think it is amazing to watch them grow. Weeds also grow in our yard, but I am not as drawn to them as I am the vegetables. They are a natural part of the yard, but I don't have to deal with them as often. I will be sharing some of my thoughts about gardening

as I prepare to start my garden next week. There is a connection between all things as the seasons change. Everything is alive and growing as the seasons change. I am very drawn to nature and the connection between the "earth" and the "sky". My favorite time of year is summer. I love the warm

sun and smell of the flowers. I enjoy the way the grass changes as it gets longer and thicker. When I go for walks I look at the flowers. I like to go for walks and sit on a bench and just look. It doesn't matter the time of day, but I like to be in nature in the summer. I want to be able to enjoy

my surroundings and the beauty of my surroundings. When the weather is warm, everything is alive and growing. We go out of town in the winter to have some fun in the sun and sea. If we went in the winter months, it would be a much more snowy and cold drive. We always plan

our trips so that we can enjoy the spring and summer. We are just getting ready to head out af5dca3d97

Paste the keygen into the Autocad start up window and hit ok. Click the Autocad icon in the taskbar to open the file Select save Save in a location that is easy to remember I tested this and it works for me on my laptop. I just tried it on my

old school laptop running windows 2000 and it does not work there. I am very happy it does not work on my win2k laptop because that means its probably not a virus or something. That's how I did it. I downloaded Autocad to my desktop and then installed it on my laptop. I extracted it to my

downloads folder. Then, I launched the program from the Autocad icon on my desktop, then entered the key in the startup window, then hit ok. I then clicked on "save" and saved the file with a new name. Then I did what you suggested and selected the option to save the file in a folder I created.

Originally posted by Tango2989 That's how I did it. I downloaded Autocad to my desktop and then installed it on my laptop. I extracted it to my downloads folder. Then, I launched the program from the Autocad icon on my desktop, then entered the key in the startup window, then hit ok. I then

clicked on "save" and saved the file with a new name. Then I did what you suggested and selected the option to save the file in a folder I created. Click to expand... I did the same. I first downloaded it to my desktop as you mentioned. Then I installed the program and activated it. Then I

launched the program from the Autocad icon on my desktop. Then I opened the setup and selected "Regenerate keys". I also downloaded the CAViewer I believe this is a good view of what the key is. Then I clicked "Save" and saved the key in a folder I created. Click to expand... I tried that

also, but it didn't work. I'm afraid that I did something wrong. I opened the CAViewer and copied the key from the CAViewer program. Then, I opened the startup and pasted the key into the startup window. Why is there a problem using the keygen on win2k? I thought it might be some security

### settings on windows 2000. You mentioned that using Autocad doesn't work either

What's New in the AutoCAD?

# You can import comments and markups into your design to get feedback from others before you start. Open the import screen by selecting

Import/Markup Assist. Enter the path to the file, and see comments and markups, such as arrows, in the lines of your drawing. You can edit the comment or markup before you import it, and you can see the changes right away, without saving and reloading. When you import comments and

markups, the importing marks and comments stay on the drawing, and the importing marks and comments do not affect the original file. Changes to Line Styles: In the Filters dialog, there are new options to control how AutoCAD applies line styles when you draw lines. You can now choose

from four options for automatically applying line styles when you draw lines in a drawing: The first option lets you draw lines using line styles that are defined only for the current drawing. This is the default option and is the fastest way to draw a line. The second option lets you draw lines using

line styles that are defined only for your model. Use this option when you want to draw lines in a drawing that are different from the lines you draw in your model. The third option lets you draw lines with the line styles you defined in the Customize palette. If you have line styles defined for your model,

you can create or edit the line styles in the Customize palette and then use them to create lines that match the model. The fourth option lets you draw lines with line styles you defined in the old Line Styles palette. You can use these styles to draw lines that match a drawing other than the

drawing in which the line styles were created. The Line Style Manager The Line Style Manager provides two additional features to help you maintain line styles: If you open the Style Manager, you see a list of all line styles in your drawing. You can group styles based on category, such as Line,

Shading, Alignment, and Gradient. You can also create new categories. You can now select a category or create a new one to add a category to the style manager. You can now search the line styles based on a string or property value, such as Style Name, Style Name Description, Line Number,

# or Line Style Number. View Layers and Symbol Sets: Using the Show/Hide

System Requirements For AutoCAD:

# \* PC (DVD-ROM and/or USB) \* Windows® 7/8/8.1/10 (DVD-ROM and/or USB) \* Broadband Internet connection (DVD-ROM only) \* Standard resolution/resolution settings (DVD-ROM and/or USB) \* Suitable devices required for installation \*

# 1.5 GHz or faster processor \* 1 GB RAM (DVD-ROM only) Languages: English, German, French, Spanish, Japanese Copyright 2013, Milestone

# **Related links:**

https://intrendnews.com/autocad-crack-patch-with-serial-key-free-latest/ https://chichiama.net/autocad-crack-with-serial-key-x64/ https://wintermarathon.de/advert/autocad-crack-serial-number-fulltorrent-3264bit-2022-new/ https://believewedding.com/2022/08/10/autocad-crack-download-3264bit-2/ https://foam20.com/wp-content/uploads/2022/08/AutoCAD-30.pdf http://www.bevispo.eu/wp-content/uploads/2022/08/trimer.pdf https://www.raven-guard.info/autocad-crack-activation-code-with-keygen-for-pc-2/ https://someuae.com/wp-content/uploads/2022/08/AutoCAD\_Crack\_For\_Windows.pdf http://www.teploobmenka.ru/advert/teploobmennik-titanovyj/

https://sut.oribentech.com/advert/autocad-2021-24-0-crack-incl-product-key-pc-windowslatest/

https://baukultur.plus/wp-content/uploads/2022/08/AutoCAD-50.pdf

https://bridgetsdance.com/?p=29099

https://alumbramkt.com/wp-

<u>content/uploads/2022/08/AutoCAD\_Crack\_With\_Product\_Key\_Download\_Final\_2022.pdf</u> http://rydbergaren.se/wp-content/uploads/2022/08/AutoCAD\_Crack\_\_\_Download\_For\_PC.pdf https://celebesimages.com/wp-content/uploads/2022/08/rayljani.pdf